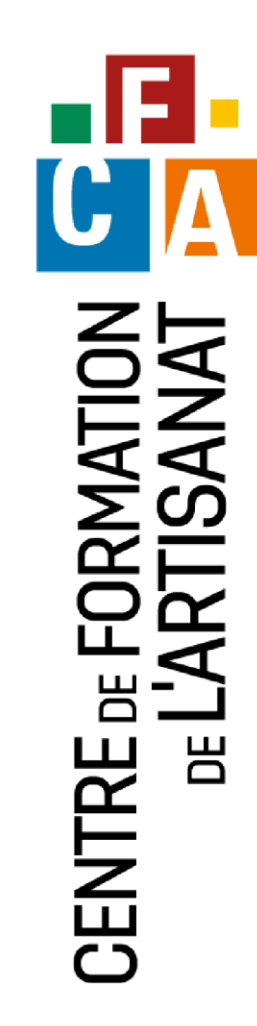

"Métiers Artisanat NOUVELLE-CALÉDONIE

# **pour le suivi de mon activité**

**EXCEL**

Gagner en efficacité

# **Objectif général Objectif général**

Acquérir les connaissances de base pour la réalisation de tableaux simples avec ou sans formule

# **Compétences acquises**

- comprendre les fonctions d'Excel
- **Réaliser et mettre en forme** des tableaux avec et sans l'intégration de formules de calcul simples
- **•** Organiser le classement des documents

- Apprendre à identifier et
- 
- 

# Apprendre à organiser le classement de ces documents :

o Apprendre à créer des dossiers

o Largeur et hauteur des cellules

- o Organiser son classement
- o Sauvegarder ses fichiers

**Contenu de la formation**

 Création de tableaux simples : o Vocabulaire Excel

o Format des nombres

**Mise en page et impression :** o Zone d'impression o Orientation o Marges

multiplication, division) o Utiliser la recopie automatique

Présentation générale d'EXCEL et prise en main

o Saisie, modification et suppression de données o Création de formules simples (addition, soustraction,

Partie théorique

 $\blacksquare$  Mise en forme :

o Police o Bordures o Alignements

### Partie pratique

- Réalisation des exercices pratiques avec le matériel du CFA de la CMA mis à disposition ou avec votre ordinateur ou tablette
- **Possibilité de créer vos propres documents**

# **Modalités pédagogiques**

**Animation à l'aide de supports** pédagogiques, d'échanges à partir de cas concrets

## **Validation**

- Réalisation d'exercices pratiques
- Remise d'une attestation de formation validant les compétences acquises

### **Lieux**

- Centre de formation de l'artisanat à Nouville
- Antennes de la CMA de Koné, La Foa et Poindimié

## **Prérequis**

Connaissance de l'outil informatique ou avoir suivi la formation prise en main de l'outil informatique

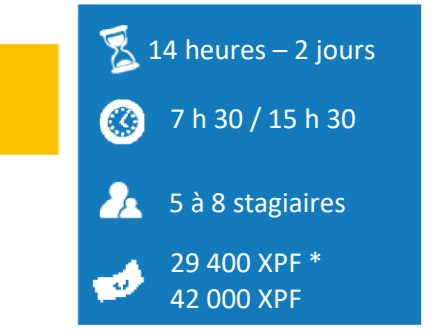

*\*Prix pour le chef d'entreprise artisanale*

### **Formateur**

Formateur spécialisé en bureautique, multimédia, internet

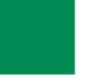

Tél. 25 01 73 / fc@cma.nc

**Pour qui**

Tout public